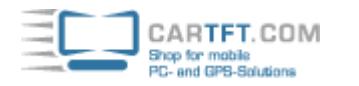

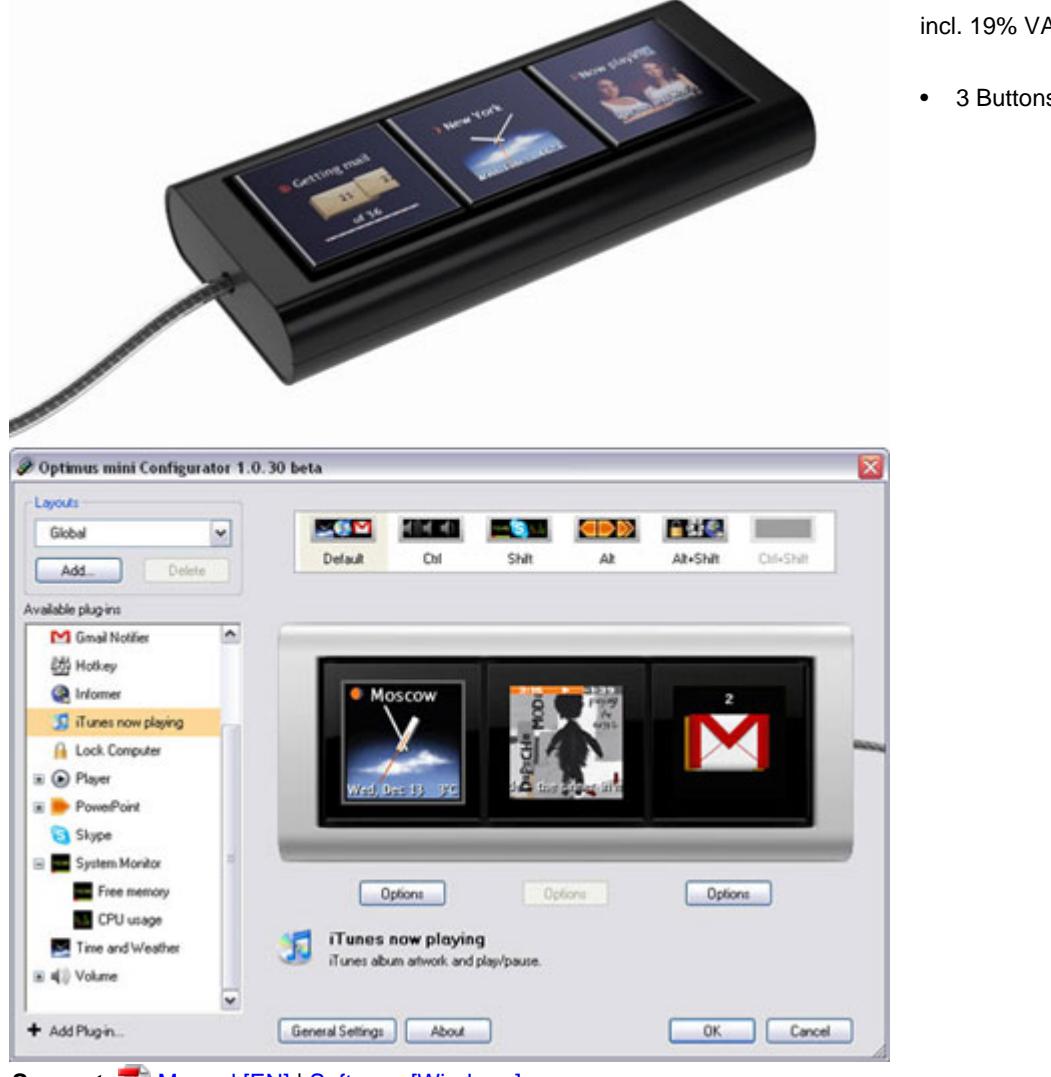

Support:  $\sqrt{M}$  [Manual \[EN\]](http://td-tech.de/support_db/support_files/Optimus_Mini_Three_Manual_EN.pdf) | [Software \[Windows\]](http://td-tech.de/support_db/support_files/OptimusMiniConfInstaller_V1_0_33.msi)

Optimus mini three is an auxiliary keyboard-informer with OLED technology. The three keys can display static or animated images. Optimus mini three keyboard can be used as a toolbar, a remote control, an indicator or an RSS reader.

#### **Functionality**

Optimus mini three keys display information associated or independent of the running program. For example, you can be watching a film on your computer, while the keyboard displays a weather forecast, exchange rates or mail notifications.

Optimus mini three works in sync with the regular keyboard and is so configured that its current layout changes as you press the modifier keys (Ctrl, Shift, Alt, and their combinations).

### **Connection**

- To get Optimus mini three up and running:
- 1. Install Optimus Configurator software on your computer.
- 2. Connect the Optimus mini three to a free USB port.
- That's it.

### **Layouts**

There are layouts tied to programs and layouts that don't depend on which program is running. Optimus Configurator allows adding new layouts or using standard ones.

# **Technical specs**

Size of the keyboard : width 116 mm x depth 51.8 mm x height 18 mm keys : 3x 32×32 mm technology : OLED viewable area : 3x 20×20 mm resolution : 3x 96×96 pixels image change : 3 frames per second

999.00 EUR incl. 19% VAT, plus [shipping](javascript:;)

3 Buttons

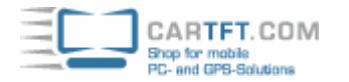

colors : 65 536 viewing angle : 160°

## **Compatibility**

Connection : USB 1.0 Control : Optimus Configurator software OS : Windows, Mac OS X

### **System requirements**

Computer with installed OS Windows 98 or a later version (including ME, 2000, XP, Vista) and a USB 1.0 port; Mac OS X 10.4.8 or a later version At least 20 MB of free space on hard drive. At least 23 MB of RAM.

For developers there is a programming [API](http://www.artlebedev.com/everything/optimus-mini/developers/).